## Pending Screenings in the Provider Portal – updated 2/2023

After a parent completes the redetermination process and electronically signs the parental right and responsibilities, the ASQs (ASQ 3 and ASQ SE 2) will be assigned to be completed by the parent <u>or</u> provider for every child whose parent/caregiver signs the consent for screening.

The system automatically assigns the ASQs to the parent. <u>If the parent does not complete the screening within</u> <u>the first five days, the system will assign the screening to the provider</u>. The provider has 40 days to complete the screening(s).

How to find pending task for screening (ASQ 3 and ASQ SE 2) on the Provider Portal:

| Home Bueness - Profile - Contracto Enroltments - Jondance - Docu                                                                                                    | menta -                                                                                              |                                                                                 | Prome: 2020 - 2021                                                                                                    | ' Hells 3lettersic@verizon.neti 🕞 Log Off 🏚 |
|----------------------------------------------------------------------------------------------------|----------------------------------------------------------------------------------------------------|---------------------------------------------------------------------------------|----------------------------------------------------------------------------------------------------|---------------------------------------------|
| Common Tasks                                                                                                    | Broadcast Messages                                                                                   |                                                                                 | Coalition Messages                                                                                                    |                                             |
| Manage Sline<br>Manage Ulters<br>Manage Ulters<br>Manage VPK Applications and Contracts<br>VPK Proved Application<br>Stationary VPK Instructures. Calendars. and Classes | His messages to display.                                                                             |                                                                                 | Ho notifications or alren's to display                                                                                                    |                                             |
| Statewide VPK Provider Contract<br>VPK Contract Amendment                                                                                                    | Provider Sile Summary                                                                                |                                                                                 | Frequently-Used Links                                                                                                    |                                             |
| Manage SR Contracts<br>Standed SR Provide Contract<br>SR Contract Amendment                                                                                              | Business name:<br>Doing business as:<br>Provider ID:<br>Libeinse number:<br>SDN / Federal ID number: | VMV HOLDINGS LLC<br>3 LETTERS LEARNING CENTER<br>4749<br>CTA139335<br>102336169 | Bight Beginnings<br>Care Competencies (Coming Scen)<br>DCF Founder Training<br>Provider Portel User Guide<br>Quality Personal System (QPS)<br>VPK Provider Readings Radi Wabahe |                                             |

• Go to the *Enrollments* tab on the top left corner;

| Attenda + Home Business - Profile - Contracts - Enrollments - Attenda                                                                                                    |                                                                                                    |                                                                                                    | Profile 2020 - 2021 💙 Helio 3                                                                                                    | liettersic@verizon.net  🕞 Log Off 🌣 🚷 |
|----------------------------------------------------------------------------------------------------|----------------------------------------------------------------------------------------------------|----------------------------------------------------------------------------------------------------|----------------------------------------------------------------------------------------------------|---------------------------------------|
| Manage VPK Enrolments Common Tasks                                                                                                    | SR Enrolment Requests Broadcast Messages                                                                                                    |                                                                                                    | Coalition Messages                                                                                                    |                                       |
| Manage Sites<br>Manage Al Sites<br>Manage Users<br>Manage Al Users                                                                                                    | Vee. Ed. SP. Errolenstet<br>Preschol Decelopmental Screening<br>Registration Pee<br>Comparison<br>Comparison<br>Co |                                                                                                    | No notifications or alerts to display.                                                                                                    |                                       |
| Manage VPK Applications and Contracts<br>VPK Provide Application<br>Manage VPK Instructors, Calendars, and Classes<br>Statewide VPK Provider Contract<br>VPK Contact Amendment | Provider SM: Summary                                                                                                    |                                                                                                    | Presumity Used Laks                                                                                                    |                                       |
| Manage SR Contracts<br>Statewide SR Provider Contract<br>SR Contract Amendment                                                                                                 | Dasinese name:<br>Dosinese name:<br>Doing basinese as:<br>Provider ID:<br>License number:<br>SSN / Federal ID number:                                                                                                    | VBAV HOLDINGS LLC<br>3 LETTERS LEARING CENTER<br>4749<br>674130335<br>102239109                                                                                                    | Birght Beginnings Core Corporate (Coming Score) DCF Provider Training Provider Prati User Oxfee Oxality Performance System (OPS) VPK: Provider Readiness Rate Virtuale |                                       |
|                                                                                                    | This site is best viewed with a                                                                                                    | ur early learning coefficien for immediate assistance.<br>Norsent Bigge: Download the latest version of Microsoft Bigge.<br>Norsent Bigge Download ge Microsoft Bigge, you may also download and us | e Google Chrome.                                                                                                    |                                       |

- Click Manage SR Enrollment
- Click *Preschool Development*
- Click Developmental Screening
- Click *Incomplete*

# How and where do I complete the ASQ?

- If you have any ASQs pending, you will see them listed on a screen like the one below.
- Here, you are able to see child ID (1), the due date of the ASQ (2), what type of ASQ is requested (3) (Note: parent can request ASQ 3 and opt out ASQ SE 2), and link for provider to complete the ASQ (4).

• Click on the link in #4 and choose the language. Once you click on the language, the system will take you to ASQ Online to complete the ASQ's.

| nv 10 🗸 entrier    | 1            |            |                    |                |                              |              |                 | C Clear All F   | iten 🕹 Export Search: |
|--------------------|--------------|------------|--------------------|----------------|------------------------------|--------------|-----------------|-----------------|-----------------------|
| NACID              | Child Name   | J# 008     | Assigned Counselor | 11 Provider ID | Provider Name                | Screening ID | IT Request Date | U Questionnaire | Vendor Link 11        |
| Filter             | Filter       | Filter     | Filter             | Filter         | Filter                       | Filter       | Filter          | Filter          | Filler                |
| 90911              | CFN01 Test01 | 10/10/2018 |                    | 4749           | 3 LETTERS LEARNING<br>CENTER | 118          | 01/06/2021      | ASQ-3 & ASQ-SE2 | Screening             |
| 1 to 1 of 1 entrie | в            |            |                    |                |                              |              |                 |                 | Previous 1            |

# ASQ Online:

| Ages & Stages Questionnaires* |                                                                                                    |
|-------------------------------|----------------------------------------------------------------------------------------------------|
|                               | <text><text><text><text><text></text></text></text></text></text>                                                                                                    |
|                               | Compared from the full<br>Copyright 6 2020 2020 from the full from the full from the form the form the |

## Once you are in ASQ Online, follow these steps:

### <u>Step 1</u>

- ✓ Check the child's birthday for accuracy.
- ✓ Fill in 'Weeks of Prematurity'; if none, enter 0 this cannot be left blank.
- ✓ For both ASQ 3 and ASQ-SE-2, choose "I am screening my child today".
- $\checkmark$  All fields must be filled out in order for the system let you to continue.
- ✓ Click "submit".

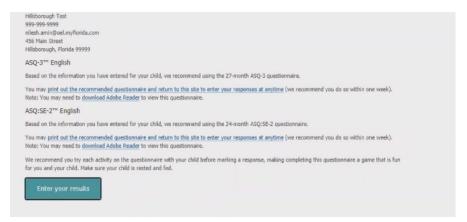

### <u>Step 2</u>

2A - On this screen, you will find which interval should be completed for the child. Print hard copies of the ASQs and give to the teacher or parent\* to complete. When they return it, repeat Step 1 and Step 2B.

\*When a parent completes the ASQs for their child, it is a wonderful opportunity to discuss any concerns that you may have. Note that it is the provider's responsibility to input the data in the provider portal by the due date to avoid non-compliance. You are also required to share the ASQ results with the parent/caregiver.

2B - Once the ASQ is completed on paper, click "Enter your results"

| Hillsborough Test<br>999-999-9999<br>nilesh.amin@oel.myflorida.com<br>456 Main Street<br>Hillsborough, Florida 99999                                                                                                    |
|----------------------------------------------------------------------------------------------------|
| ASQ-3™ English                                                                                                    |
| Please provide the following information. When you have completed this section, click on the "Next" button to enter your questionnaire results.                                                                                                    |
| * Child Gender                                                                                                    |
| Male OFemale                                                                                                    |
| Your Information                                                                                                    |
| Note: all fields with a red asterisks are required                                                                                                    |
| * Your Relationship to the Child                                                                                                    |
| Mother                                                                                                    |
| * Your Email<br>Your email address may be used by the program to contact you regarding the screening.                                                                                                    |
| I do not have an email address.       Next                                                                                                    |
| Copyright @ 2009-300 Park House And Annual Annual A |

### <u>Step 3</u>

- ✓ Complete all the fields with a red asterisk (\*)
- ✓ Your relationship to the child is "Childcare Provider"
- Inclusion report no concern at this time, but if you have concern please add all of them and explain in the overall questions section (this is for internal use only).
- ✓ Refer No (this is for internal use only).
- ✓ Case Open/Closed Case closed (this is for internal use only).
- ✓ Click "Next"

| Test01, CFN01                                                                                                  | shout articitian children mar   | do Your child may b   | ave already done come      | Child Date of Birth: 2018-10-10<br>of the activities described here, and there may |  |
|----------------------------------------------------------------------------------------------------|---------------------------------|-----------------------|----------------------------|------------------------------------------------------------------------------------|--|
|                                                                                                    |                                 |                       |                            | hild is doing the activity regularly, sometimes, or                                |  |
| not yet. Please attempt to answer east                                                                         | ch question. Click the button a | t the bottom of the   | page to submit the ques    | lonnaire.                                                                          |  |
| The second second second second second second second second second second second second second second second s |                                 |                       |                            |                                                                                    |  |
| Communication Sense Makes                                                                                      | Rod Hotes Inspecto Sowing       | Personel-Social       | Overall                    |                                                                                    |  |
|                                                                                                    |                                 |                       |                            |                                                                                    |  |
| <ol> <li>Without your giving him clues by<br/>kinds of directions?</li> </ol>                                  | pointing or using gestures, ca  | in your child carry o | ut at least three of these | O<br>Yes                                                                           |  |
|                                                                                                    |                                 |                       |                            | O<br>Sometimes                                                                     |  |
| <ul> <li>a. "Put the toy on the table."</li> </ul>                                                             |                                 |                       |                            | Q                                                                                  |  |
|                                                                                                    |                                 | N                     |                            | Not yet                                                                            |  |
| b. "Close the door."                                                                                           |                                 | 43                    |                            | O<br>Response missing                                                              |  |
| 0                                                                                                    |                                 |                       |                            |                                                                                    |  |
| c. "Bring me a towel."                                                                                         |                                 |                       |                            |                                                                                    |  |
| <ul> <li>d. "Find your coat."</li> </ul>                                                                       |                                 |                       |                            |                                                                                    |  |
| 0                                                                                                    |                                 |                       |                            |                                                                                    |  |
| e. "Take my hand."                                                                                             |                                 |                       |                            |                                                                                    |  |
| f. "Get your book."                                                                                            |                                 |                       |                            | N                                                                                  |  |
| 1. Get your book.                                                                                              |                                 |                       |                            | $\square$                                                                          |  |
|                                                                                                    |                                 |                       |                            |                                                                                    |  |
| 2. If you point to a picture of a ball                                                                         |                                 | your child, "What is  | this?" does your child     | 0                                                                                  |  |
| correctly name at least one pictu                                                                              | re?                             |                       |                            | Yes                                                                                |  |
|                                                                                                    |                                 |                       |                            | Sometimes                                                                          |  |
|                                                                                                    |                                 |                       |                            | ⊙<br>Not vet                                                                       |  |
|                                                                                                    |                                 |                       |                            | 0                                                                                  |  |
|                                                                                                    |                                 |                       |                            | Response missing                                                                   |  |
| <ol> <li>When you ask her to point to her</li> </ol>                                                           | nnce evec hair feet ears a      | nd so forth does w    | our child correctly point  | 0                                                                                  |  |
| to at least seven body parts? (Sh                                                                              | e can point to parts of hersell |                       |                            | Yes                                                                                |  |
| correctly points to at least three                                                                             | different body parts.)          |                       |                            | O<br>Sometimes                                                                     |  |
|                                                                                                    |                                 |                       |                            | 0                                                                                  |  |
|                                                                                                    |                                 |                       |                            | Not yet                                                                            |  |
|                                                                                                    |                                 |                       |                            | Response missing                                                                   |  |
|                                                                                                    |                                 |                       |                            |                                                                                    |  |
| 4. Does your child correctly use at I                                                                          | and have words like "mo " "! "  | Cuer," bue " poim"    |                            | 0                                                                                  |  |

### <u>Step 4</u>

The child information will export from parent portal to the ASQs. The system will generate the age appropriate ASQs to be completed, as you have done previously.

#### \*Please always review the child information to ensure it is correct.

Once the 1<sup>st</sup> ASQ (the ASQ 3) is submitted, the system will provide you with activities that you can share with the parent and provide to the teacher for inclusion in lesson planning; then you can complete the 2<sup>nd</sup> ASQ (the ASQ SE 2).

The 4C Early Intervention team will review all screenings and notify you of any additional information needed or actions is necessary.

### **<u>4C Early Intervention Team Contact Information</u>**

#### **EI Specialists**

| 0 | Marla Rodriguez Agosto   | 407-532-4273 |
|---|--------------------------|--------------|
| 0 | Jennifer Garcia-Vogelhut | 407-532-4265 |
| 0 | Adaliza Diaz Zayas       | 407-532-4362 |
| 0 | Sheila Velazquez Vega    | 407-532-4259 |
|   |                          |              |

#### **El Supervisor**

| 0 | Vanessa Rivera Alicea | 407-532-4284 |
|---|-----------------------|--------------|
|   |                       |              |